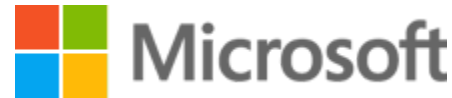

**[Store](javascript:void(0))** Store [home](https://www.microsoftstore.com/store/msusa/en_US/home) [Devices](javascript:void(0)) [Microsoft](https://www.microsoftstore.com/store/msusa/en_US/cat/All-Surface/categoryID.69403400) Surface PCs & [tablets](https://www.microsoftstore.com/store/msusa/en_US/cat/All-PCs-tablets/categoryID.69404700) [Xbox](https://www.microsoftstore.com/store/msusa/en_US/cat/categoryID.69405400) [Virtual](https://www.microsoftstore.com/store/msusa/en_US/cat/Virtual-and-Augmented-Reality/categoryID.594470000?icid=en_US_Store_UH_devices_vr) reality [Accessories](https://www.microsoftstore.com/store/msusa/en_US/cat/All-accessories/categoryID.69407900) [Windows](https://www.microsoftstore.com/store/msusa/en_US/cat/All-Windows-Phone/categoryID.69406200) phone **[Software](javascript:void(0)) [Office](https://www.microsoftstore.com/store/msusa/en_US/cat/All-Office/categoryID.69403900) [Windows](https://www.microsoftstore.com/store/msusa/en_US/cat/categoryID.70036700)** [Additional](https://www.microsoftstore.com/store/msusa/en_US/cat/All-additional-software/categoryID.69407400) software [Apps](javascript:void(0)) All [apps](https://www.microsoft.com/en-us/store/top-free/apps/pc) [Windows](https://www.microsoft.com/en-us/store/apps/windows) apps [Windows](https://www.microsoft.com/en-us/store/apps/windows-phone) phone apps [Games](javascript:void(0)) Xbox One [games](https://www.microsoftstore.com/store/msusa/en_US/cat/Xbox-One-games/categoryID.69405600) Xbox 360 [games](https://www.microsoftstore.com/store/msusa/en_US/cat/Xbox-360-games/categoryID.69405800) PC [games](https://www.microsoftstore.com/store/msusa/en_US/list/PC-games/categoryID.62688000?icid=en_US_Store_UH_games_PC) [Windows](https://www.microsoft.com/en-us/store/games/windows) games [Windows](https://www.microsoft.com/en-us/store/games/windows-phone) phone games [Entertainment](javascript:void(0)) All [Entertainment](https://www.microsoft.com/en-us/store/entertainment) [Movies](https://www.microsoft.com/en-us/store/movies-and-tv) & TV [Music](https://www.microsoft.com/en-us/store/music) Business & [Education](javascript:void(0)) **[Business](https://www.microsoftstore.com/store/msusa/en_US/cat/Business/categoryID.69408700)** Students & [educators](https://www.microsoftstore.com/store/msusa/en_US/edu) [Developers](https://www.microsoftstore.com/store/msusa/en_US/cat/Developer/categoryID.69418300?icid=en_US_Store_UH_BusEd_Dev) [Sale](javascript:void(0)) [Sale](https://www.microsoftstore.com/store/msusa/en_US/cat/Sale/categoryID.69403000) Find a [store](https://www.microsoft.com/en-us/store/locations/find-a-store?icid=L_navAB_FindAStore) Gift [cards](https://www.microsoft.com/en-us/store/gift-cards) **[Products](javascript:void(0))** [Software](javascript:void(0)) & services **[Windows](https://www.microsoft.com/en-us/windows) [Office](https://products.office.com/en-us/home)** Free [downloads](https://www.microsoft.com/en-us/download/default.aspx) & security Internet [Explorer](http://windows.microsoft.com/en-us/internet-explorer/download-ie)

[Skype](http://www.skype.com/en/) **[OneNote](http://www.onenote.com/) [OneDrive](https://onedrive.live.com/about/en-us/)** [Microsoft](http://www.microsoft.com/microsoft-health/en-us) Health **[MSN](http://www.msn.com/?ocid=HEA000)** [Bing](http://www.bing.com/) [Microsoft](https://www.microsoft.com/en-us/groove) Groove [Microsoft](https://www.microsoft.com/en-us/movies-and-tv) Movies & TV [Devices](javascript:void(0)) & Xbox All [Microsoft](https://www.microsoft.com/devices/en-us) devices [Microsoft](http://www.microsoft.com/surface/en-us) Surface All [Windows](https://www.microsoftstore.com/store/msusa/en_US/cat/Computers/categoryID.62684600) PCs & tablets PC [accessories](https://www.microsoft.com/accessories/en-us) Xbox & [games](http://www.xbox.com/) [Microsoft](http://www.microsoft.com/en-us/mobile/) Lumia All [Windows](https://www.microsoft.com/en-us/windows/phones) phones [Microsoft](http://www.microsoft.com/microsoft-hololens/en-us) HoloLens For [business](javascript:void(0)) Cloud [Platform](http://www.microsoft.com/en-us/server-cloud/) [Microsoft](http://azure.microsoft.com/) Azure Microsoft [Dynamics](http://www.microsoft.com/en-us/dynamics/default.aspx) [Windows](http://www.microsoft.com/en-us/windows/business/default.aspx) for business Office for [business](https://products.office.com/en-us/business/office) Skype for [business](https://products.office.com/en-us/skype-for-business) Surface for [business](http://www.microsoft.com/surface/en-us/business/overview) [Enterprise](http://www.microsoft.com/enterprise) solutions Small business [solutions](https://business.microsoft.com/en-us/) Find a [solutions](https://pinpoint.microsoft.com/) provider Volume [Licensing](https://www.microsoft.com/en-us/licensing/default.aspx) For [developers](javascript:void(0)) & IT pros Develop [Windows](https://developer.microsoft.com/en-us/windows) apps [Microsoft](http://azure.microsoft.com/) Azure **[MSDN](http://msdn.microsoft.com/en-us/) [TechNet](http://technet.microsoft.com/en-us/)** Visual [Studio](http://www.visualstudio.com/) For students & [educators](javascript:void(0)) Office for [students](http://www.microsoft.com/en-us/education/products/office/default.aspx) OneNote in [classroom](http://www.microsoft.com/en-us/education/products/onenote/default.aspx) Shop PCs & tablets perfect for [students](http://www.microsoftstore.com/store/msusa/en_US/edu) Microsoft in [Education](http://www.microsoft.com/en-us/education) [Support](https://support.microsoft.com/en-us)

[Microsoft](http://www.microsoft.com/en-us/windows/microsoft-edge) Edge

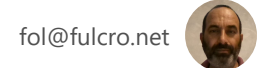

# [Cart0](https://www.microsoftstore.com/store?Action=DisplayPage&Locale=en-us&SiteID=msusa&id=ThreePgCheckoutShoppingCartPage) Search Microsoft Search Microsoft.com Search [Cart0](https://www.microsoftstore.com/store?Action=DisplayPage&Locale=en-us&SiteID=msusa&id=ThreePgCheckoutShoppingCartPage)

# [Microsoft](https://www.microsoft.com/en-us/useterms) License Terms

CONDIZIONI DI LICENZA SOFTWARE MICROSOFT

OFFICE 2016 DESKTOP Ultimo aggiornamento: luglio 2015

QUALORA IL LICENZIATARIO RISIEDA (O IL LUOGO PRINCIPALE IN CUI SVOLGE LA PROPRIA ATTIVITÀ SI TROVI) NEGLI STATI UNITI, DOVRÀ LEGGERE LA CLAUSOLA DI ARBITRATO VINCOLANTE E LA RINUNCIA ALL'AZIONE DI CATEGORIA NELL'ARTICOLO 9. TALE ARTICOLO DISCIPLINA LA MODALITÀ DI RISOLUZIONE DI POSSIBILI CONTROVERSIE.

Grazie per aver scelto Microsoft.

A seconda di come il licenziatario abbia ottenuto il software Office, il presente documento costituisce un contratto di licenza tra (i) il licenziatario e il produttore del dispositivo o l'installatore del software che distribuisce il software con il dispositivo oppure (ii) il licenziatario e Microsoft Corporation (o, in base al luogo di residenza del licenziatario oppure, nel caso di una società, in base al luogo principale in cui la società svolge la propria attività, una delle sue consociate) qualora il licenziatario abbia acquistato il software da un rivenditore. Microsoft è il produttore del dispositivo relativamente ai dispositivi prodotti da Microsoft o da una delle sue consociate e Microsoft è il rivenditore qualora il licenziatario abbia acquistato il software direttamente da Microsoft.

Nel presente contratto sono descritti i diritti del licenziatario e le condizioni per l'utilizzo del software Office. Il licenziatario dovrà rivedere l'intero accordo, incluse eventuali condizioni di licenza stampate relative al software ed eventuali condizioni accessibili tramite i collegamenti contenuti, poiché tutte le

condizioni sono importanti e nel loro insieme costituiscono il presente contratto applicabile al licenziatario. Il licenziatario può prendere visione delle condizioni accessibili tramite collegamento copiando il collegamento in una finestra del browser.

Accettando il presente contratto o utilizzando il software, il licenziatario ne accetta tutte le condizioni e acconsente alla trasmissione di alcune informazioni durante l'attivazione e durante l'utilizzo del software in conformità all'Informativa sulla Privacy di Microsoft descritta all'Articolo 4. Qualora il licenziatario non accetti le presenti condizioni di licenza e non vi si conformi, non potrà utilizzare il software né le relative funzionalità. Il licenziatario potrà contattare il produttore del dispositivo o l'installatore oppure il rivenditore, qualora abbia acquistato il software direttamente, per conoscere le modalità di restituzione del software o del dispositivo e di rimborso del prezzo. Il licenziatario dovrà attenersi a tali modalità, che potrebbero richiedere la restituzione del software unitamente al dispositivo sul quale il software è installato per ottenere il rimborso del prezzo, se previsto.

1. Premesse.

a. Applicabilità. Il presente contratto si applica al software Office preinstallato sul dispositivo o acquistato presso un rivenditore e installato dal licenziatario, agli eventuali supporti di memorizzazione sui quali il licenziatario ha ricevuto il software, ai tipi di carattere, alle icone, alle immagini o ai file audio inclusi nel software, così come a qualsiasi aggiornamento, supplemento o servizio Microsoft relativo al software, a meno che questi non siano accompagnati da condizioni specifiche. Qualora il presente contratto contenga condizioni in merito a una funzionalità o a un servizio non disponibile nel dispositivo, tali condizioni non si applicano.

b. Condizioni aggiuntive. In base alle funzionalità del dispositivo, alla sua configurazione e alla modalità di utilizzo, condizioni aggiuntive di Microsoft e di terzi potranno applicarsi all'uso da parte del licenziatario di determinati servizi, funzionalità e app.

(i) Alcune funzionalità del software dispongono di un punto di accesso ai servizi online o si basano su di essi. L'utilizzo di tali servizi è talvolta disciplinato da condizioni e informative sulla privacy specifiche, quali il Contratto di Servizi Microsoft disponibile all'indirizzo go.microsoft.com/fwlink/?linkid='248238.' Il licenziatario può prendere visione di tali condizioni e informative consultando le condizioni per l'utilizzo. I servizi potrebbero non essere disponibili in tutti i paesi.

(ii) Il produttore o l'installatore potrà inoltre preinstallare app, che saranno soggette a condizioni di licenza specifiche.

(iii) Il software potrà includere programmi di terzi che Microsoft, non i terzi, concede in licenza al licenziatario ai sensi del presente contratto. Eventuali comunicazioni per il programma di terzi sono incluse solo a scopo informativo.

(iv) Durante l'esecuzione del software il licenziatario potrà utilizzare i relativi tipi di carattere per visualizzare e stampare il contenuto. Inoltre, avrà la possibilità di scaricare temporaneamente i tipi di carattere su una stampante o altro dispositivo di output per stampare il contenuto e potrà incorporare i tipi di carattere nel contenuto solo nella misura consentita dalle limitazioni di inserimento dei tipi di carattere.

2. Installazione e Diritti di Utilizzo.

a. Licenza. Il software non viene venduto, ma è concesso in licenza. Ai sensi del presente contratto Microsoft concede al licenziatario il diritto di installare (qualora abbia acquistato il software da un rivenditore) e di eseguire un'istanza sul dispositivo in uso (il dispositivo con licenza), che può essere utilizzata da una sola persona alla volta, ma soltanto nel caso in cui il licenziatario si conformi alle condizioni del presente contratto. Il licenziatario dovrà prendere visione degli Articoli 12-14 che seguono per le licenze e le condizioni specifiche di alcune versioni di diritti limitate, di alcune aree geografiche e di edizioni speciali del software. L'aggiornamento di software non originale con software proveniente da Microsoft o da fonti autorizzate non rende originale

la versione iniziale né la versione aggiornata e in tal caso il licenziatario non dispone di una licenza per l'utilizzo del software.

b. Dispositivo. Nel presente contratto il termine "dispositivo" indica un sistema hardware fisico o virtuale dotato di un dispositivo di archiviazione interno in grado di eseguire il software. Una partizione hardware o un blade è considerato un dispositivo.

c. Restrizioni. Il produttore o l'installatore e Microsoft si riservano tutti i diritti (tra cui i diritti ai sensi delle leggi che disciplinano la proprietà intellettuale) non espressamente concessi nel presente contratto. Ad esempio, la presente licenza non concede al licenziatario alcun diritto in merito a quanto segue e pertanto il licenziatario non potrà:

(i) utilizzare o virtualizzare alcune funzionalità del software separatamente;

(ii) pubblicare, duplicare, noleggiare, concedere in locazione o in prestito il software;

(iii) trasferire il software (salvo nei modi previsti dal presente contratto);

(iv) aggirare le restrizioni o le limitazioni tecniche presenti nel software;

(v) utilizzare il software come software server, per l'hosting di servizi commerciali, renderlo disponibile per l'uso simultaneo da parte di più utenti su una rete, installarlo su un server e consentire agli utenti di accedervi da remoto o installarlo su un dispositivo per l'utilizzo solo da parte di utenti remoti;

(vi) decompilare, disassemblare il software né tentare di fare ciò, salvo nei casi in cui le leggi del Paese di residenza del licenziatario (o, nel caso di una società, del luogo principale in cui la società svolge la propria attività) lo consentano, anche quando il presente contratto lo vieti. In tal caso, il licenziatario potrà effettuare unicamente quanto consentito dalla legge applicabile o

(vii) in caso di utilizzo di funzionalità basate su Internet, il licenziatario non potrà in alcun modo interferire con l'uso delle stesse da parte di terzi, né tentare di ottenere, senza autorizzazione, l'accesso a qualsiasi servizio, dato, rete o account. Non potrà nemmeno utilizzare tali servizi, dati, reti o account.

d. Opzioni multiutente.

(i) Versioni multiple. Nel caso in cui, al momento dell'acquisto, al licenziatario siano state fornite più versioni, ad esempio le versioni a 32 bit e a 64 bit, il licenziatario ne potrà installare e attivare solo una alla volta.

(ii) Connessioni multiple o in pool. Il licenziatario non potrà utilizzare l'hardware o il software per eseguire il multiplexing o il pooling delle connessioni né potrà in altro modo consentire a più utenti o a più computer o dispositivi di accedere al software, o di utilizzarlo, indirettamente tramite il computer con licenza.

(iii) Utilizzo in un ambiente virtualizzato. La presente licenza consente al licenziatario di installare una sola istanza del software da utilizzare su un dispositivo, sia che si tratti di un dispositivo fisico che virtuale. Qualora il licenziatario intenda utilizzare il software su più di un dispositivo virtuale, dovrà ottenere una licenza specifica per ciascuna istanza.

(iv) Accesso remoto. Il licenziatario potrà accedere al software installato sul dispositivo con licenza da un altro dispositivo tramite le tecnologie di accesso remoto e utilizzarlo, a condizione che il software installato sul dispositivo con licenza non venga contemporaneamente usato in locale da un altro utente. Altri utenti, in momenti diversi, potranno accedere al dispositivo con licenza da un altro dispositivo tramite le tecnologie di accesso remoto, ma solo su dispositivi dotati di una licenza specifica per eseguire un'edizione identica o superiore del software.

(v) Assistenza remota. Il licenziatario potrà utilizzare le tecnologie di assistenza remota per condividere una sessione attiva senza dover ottenere ulteriori licenze per il software. Assistenza remota consente a un utente di connettersi direttamente al

dispositivo di un altro utente, in genere per correggere eventuali problemi.

e. Copia di backup. Il licenziatario potrà ordinare o scaricare una copia di backup del software dall'indirizzo office.com/backup e potrà utilizzarla anche per trasferire il software, qualora sia stato acquistato presso un rivenditore nella modalità descritta sotto.

3. Trasferimento a Terzi. Le disposizioni del presente Articolo non sono applicabili qualora il licenziatario abbia acquistato il software nello Spazio Economico Europeo. In tal caso qualsiasi trasferimento del software e il diritto di utilizzarlo dovranno conformarsi alla legge applicabile.

a. Software preinstallato sul dispositivo. Qualora il licenziatario abbia acquistato il software preinstallato su un dispositivo, potrà trasferirlo direttamente a un altro utente, esclusivamente con il dispositivo con licenza. Il trasferimento dovrà includere il software e, nel caso sia stata fornita con il dispositivo, un'etichetta Office originale che includa il codice Product Key. Prima del trasferimento autorizzato, l'altra parte dovrà accettare che il presente contratto si applichi al trasferimento e all'utilizzo del software.

b. Software autonomo acquistato presso un rivenditore. Qualora il licenziatario abbia acquistato il software presso un rivenditore come software autonomo, lo potrà trasferire a un altro dispositivo di sua proprietà, ma non più di una volta ogni 90 giorni (nel caso in cui si verifichi un problema hardware il licenziatario potrà trasferirlo prima). Qualora il licenziatario trasferisca il software su un altro dispositivo, tale dispositivo diventa il "dispositivo con licenza". Il licenziatario potrà anche trasferire il software su un dispositivo di proprietà di terzi qualora (i) sia il primo utente con licenza del software e (ii) il nuovo utente accetti le condizioni del presente contratto. Ogni volta che il licenziatario trasferisce il software su un nuovo dispositivo, lo dovrà rimuovere dal dispositivo precedente. Il licenziatario non potrà trasferire il software con l'intento di condividere le licenze su più dispositivi.

4. Diritto alla Protezione dei Dati Personali; Consenso all'Utilizzo dei Dati. Il diritto alla protezione dei dati personali

del licenziatario è molto importante per Microsoft. Alcune delle funzionalità software inviano o ricevono dati quando vengono utilizzate. Molte possono essere disattivate nell'interfaccia utente oppure il licenziatario può decidere di non utilizzarle. Accettando il presente contratto e utilizzando il software, il licenziatario accetta che Microsoft possa raccogliere, trattare e divulgare i dati nella modalità descritta nell'Informativa sulla Privacy di Microsoft disponibile all'indirizzo go.microsoft.com/fwlink/?linkid='507380,' e nell'interfaccia utente associata alle funzionalità software.

5. Software Autorizzato e Attivazione. Il licenziatario è autorizzato a utilizzare il presente software solo qualora sia in possesso di una licenza appropriata e il software sia stato correttamente attivato con un codice Product Key originale o con un altro metodo approvato. Quando il licenziatario si connetterà a Internet durante l'utilizzo del software, Microsoft o una sua consociata verrà contattata automaticamente per verificare che il software sia originale e che la licenza sia associata al dispositivo con licenza. Il licenziatario potrà anche attivare il software manualmente tramite Internet o per telefono. In entrambi i casi potrà avere luogo la trasmissione di determinate informazioni e potrebbero essere addebitati i costi della connessione a Internet, della telefonata e del servizio SMS. Durante l'attivazione (o la riattivazione che potrà avvenire in seguito alle modifiche apportate ai componenti del dispositivo) è possibile che risulti che un'istanza installata del software sia contraffatta, non disponga di regolare licenza oppure includa modifiche non autorizzate. Qualora l'attivazione non riesca, il software tenterà di ripararsi sostituendo eventuale software Microsoft alterato con software Microsoft originale. Il licenziatario potrà anche ricevere promemoria che lo invitino a procurarsi una regolare licenza per il software. Il licenziatario non potrà ignorare né eludere l'attivazione. Alcuni aggiornamenti, servizi di supporto e di altro tipo potrebbero essere offerti solo agli utenti di software Microsoft originale.

6. Aggiornamenti. Il software controlla periodicamente la presenza di aggiornamenti e li scarica e installa per conto del licenziatario. Il licenziatario potrà ottenere gli aggiornamenti solo da Microsoft o da fonti autorizzate e accettando il presente contratto, il

licenziatario accetta di ricevere tali tipi di aggiornamenti automatici senza alcuna ulteriore comunicazione.

7. Limitazioni Geografiche e relative all'Esportazione. Qualora l'utilizzo del software sia limitato a una particolare area geografica, il licenziatario potrà attivare il software solo in quell'area. Il licenziatario dovrà anche conformarsi a tutte le leggi e a tutti i regolamenti nazionali e internazionali in materia di esportazione applicabili al software, che includono limitazioni su destinazioni, utenti finali e utilizzo finale. Per ulteriori informazioni sulle limitazioni geografiche e relative all'esportazione, il licenziatario potrà visitare le pagine agli indirizzi go.microsoft.com/fwlink/?linkid='141397' e microsoft.com/exporting.

8. Procedure per il Supporto Tecnico e il Rimborso

a. Software preinstallato su un dispositivo. Per quanto riguarda il software in generale, il licenziatario potrà contattare il produttore del dispositivo o l'installatore per le opzioni di supporto tecnico, utilizzando il numero di telefono fornito insieme al software. Per quanto riguarda gli aggiornamenti e i supplementi ricevuti direttamente da Microsoft, Microsoft potrà fornire servizi limitati di supporto tecnico per il software validamente concesso in licenza, come descritto all'indirizzo support.microsoft.com/common/international.aspx. Qualora il licenziatario desideri ottenere il rimborso, dovrà contattare il produttore o l'installatore per conoscere le modalità di rimborso. Il licenziatario dovrà conformarsi a tali modalità che potrebbero prevedere il rimborso solo dietro restituzione del software unitamente al dispositivo sul quale il software è installato.

b. Software acquistato presso un rivenditore. Microsoft fornisce servizi limitati di supporto tecnico per il software validamente concesso in licenza come descritto all'indirizzo support.microsoft.com/common/international.aspx. Qualora il licenziatario abbia acquistato il software da un rivenditore e desideri un rimborso senza tuttavia riuscire a ottenerlo presso il luogo di acquisto, potrà ricevere informazioni in merito alle modalità di rimborso stabilite da Microsoft contattando direttamente

Microsoft. Il licenziatario potrà visitare la pagina microsoft.com/worldwide. Qualora risieda in Nord America, potrà chiamare il numero (800) MICROSOFT o visitare la pagina microsoft.com/info/nareturns.htm.

9. Arbitrato Vincolante e Rinuncia all'Azione di Categoria qualora il Licenziatario Viva (o, nel caso di una Società, il Luogo Principale in cui la Società svolge la propria Attività si trovi) negli Stati Uniti (non applicabile ai residenti negli o alle società con luogo principale in cui essa svolge la propria attività al di fuori degli Stati Uniti).

a. Controversie oggetto della copertura: tutte, ad eccezione dell'IP. Il termine "controversia" è il più ampio possibile. Include qualsiasi reclamo o vertenza tra il licenziatario e il produttore o l'installatore oppure tra il licenziatario e Microsoft, riguardo al software, al suo prezzo o al presente contratto, ai sensi di qualsiasi fondamento giuridico, sia esso derivante dall'adempimento del contratto, della garanzia, da illecito civile, statuto o normativa, ad eccezione delle controversie relative all'applicazione o alla validità dei diritti di proprietà intellettuale del licenziatario, dei licenzianti del licenziatario, di Microsoft o dei licenzianti di Microsoft.

b. Invio iniziale per posta di una Comunicazione di Controversia. Qualora sia in corso una controversia e i rappresentanti del servizio clienti di Microsoft non siano in grado di risolverla, il licenziatario dovrà inviare una Comunicazione di Controversia mediante servizio postale statunitense al produttore o all'installatore, all'attenzione dell' UFFICIO LEGALE. Qualora la controversia sia con Microsoft, il licenziatario dovrà inviarla per posta a Microsoft Corporation, ATTN: LCA ARBITRATION, One Microsoft Way, Redmond, WA 98052-6399. Tale comunicazione dovrà contenere il nominativo, l'indirizzo, la modalità di contatto, nonché il tipo di problema e la richiesta. Un modulo è disponibile all'indirizzo go.microsoft.com/fwlink/?linkid='245499.' Microsoft utilizzerà la stessa procedura nell'eventualità di una controversia con il licenziatario. Trascorsi i 60 giorni, il licenziatario o Microsoft potrà avviare un arbitrato, qualora la controversia non sia stata risolta.

c. Ricorso al tribunale per le cause minori. Invece di inviare per posta una Comunicazione di Controversia e qualora il licenziatario soddisfi i requisiti del tribunale, potrà promuovere eventuali controversie presso il tribunale per le cause minori nel proprio Paese di residenza (o, nel caso di una società, nel luogo principale in cui la società svolge la propria attività) o in King County, Washington, U.S.A., luogo in cui Microsoft svolge la propria attività principale, qualora la controversia sia con Microsoft. Microsoft spera che il licenziatario le invii per posta una Comunicazione di Controversia e le conceda un periodo di 60 giorni per tentare una possibile risoluzione, ma il licenziatario non dovrà agire in tal modo prima di essersi rivolto a un tribunale per le cause minori.

d. Procedura di arbitrato. L'AAA condurrà qualsiasi arbitrato in conformità alle proprie Regole di Arbitrato Commerciale (o qualora il licenziatario sia un individuo e utilizzi il software per uso personale o domestico oppure nel caso in cui il valore della controversia non superi i 75.000 USD, indipendentemente dal fatto che il licenziatario sia un individuo o dalla modalità di utilizzo del software, si applicheranno le Regole di Arbitrato per i Consumatori). Per ulteriori informazioni, il licenziatario potrà visitare la pagina www.adr.org o chiamare il numero 1-800-778-7879. Per avviare un arbitrato, il licenziatario potrà presentare all'AAA il modulo disponibile all'indirizzo go.microsoft.com/fwlink/?linkid='245497,' inviare per posta una copia al produttore o all'installatore (oppure a Microsoft qualora la controversia sia con Microsoft). Per le controversie non superiori a 25.000 USD l'udienza sarà telefonica, a meno che l'arbitro non ritenga ragionevole parlare di persona. Qualsiasi udienza di persona avrà luogo nel Paese di residenza del licenziatario (o, nel caso di una società, nel luogo principale in cui la società svolge la propria attività) o in King County, Washington, luogo in cui Microsoft svolge la propria attività principale, qualora la controversia sia con Microsoft. La scelta spetta al licenziatario. L'arbitro potrà liquidare al licenziatario gli stessi danni che sarebbero liquidati da un tribunale. L'arbitro ha facoltà di emettere un provvedimento di accertamento o dell'autorità giudiziaria solo a favore del licenziatario individualmente per soddisfare il suo reclamo personale.

e. Corrispettivi e pagamenti relativi all'arbitrato.

(i) Per le controversie non superiori a 75.000 USD. Il produttore o l'installatore (oppure Microsoft qualora la controversia sia con Microsoft) rimborserà tempestivamente al licenziatario le spese di notificazione e pagherà le spese e i corrispettivi dell'AAA e dell'arbitro. Nel caso in cui il licenziatario rifiuti l'ultima offerta scritta di accordo transattivo di Microsoft presentata prima che l'arbitro fosse nominato, la controversia sia sottoposta direttamente alla decisione di un arbitro ("lodo arbitrale") e l'arbitro liquidi un importo superiore a quest'ultima offerta scritta, il produttore o l'installatore (oppure Microsoft qualora la controversia sia con Microsoft): (1) corrisponderà l'importo maggiore tra quello del lodo arbitrale e 1.000 USD, (2) pagherà le eventuali spese legali esposte in misura ragionevole e (3) rimborserà le spese, inclusi i corrispettivi e i costi relativi ai periti, che il legale del licenziatario ha sostenuto per documentarsi, preparare e proporre il reclamo in arbitrato. Qualora gli importi non siano concordati tra il licenziatario e Microsoft, sarà l'arbitro a stabilirli.

(ii) Per le controversie superiori a 75.000 USD. Le regole AAA disciplineranno il pagamento delle spese di notificazione e delle spese e dei corrispettivi dell'AAA e dell'arbitro.

(iii) Per le controversie di qualsiasi importo. Qualora il licenziatario promuova un arbitrato, Microsoft non pretenderà la restituzione dei corrispettivi e delle spese dell'AAA o dell'arbitro oppure delle spese di notificazione in precedenza rimborsate, a meno che l'arbitro non ritenga l'arbitrato inutile o avviato per uno scopo non appropriato. Qualora Microsoft promuova un arbitrato, pagherà tutte le spese e i corrispettivi dell'arbitro, dell'AAA e di notificazione. In nessun arbitrato pretenderà che le spese legali vengano pagate dal licenziatario. I corrispettivi e le spese non vengono presi in considerazione per definire l'importo di una controversia.

f. Presentazione obbligatoria entro un anno. Il licenziatario e Microsoft dovranno presentare qualsiasi reclamo o controversia al tribunale per le cause minori o all'arbitrato (ad eccezione delle controversie in materia di proprietà intellettuale cfr. Articolo 9.a) entro un anno dalla data in cui potrà avere luogo la prima presentazione. Diversamente, non potrà più essere presentata.

g. Validità delle disposizioni contrattuali. Qualora la rinuncia all'azione di categoria risulti illegale o non attuabile relativamente alla controversia nella sua interezza o a parti di essa, non si applicherà a tali parti, ma verrà trattata in tribunale, mentre le parti rimanenti saranno trattate mediante la procedura di arbitrato. Qualora qualsiasi altra disposizione dell'Articolo 9 risulti illegale o non attuabile, la stessa verrà isolata e la parte restante dell'Articolo 9 continuerà a essere applicabile.

h. Discrepanza con le regole AAA. Il presente contratto ha prevalenza nell'eventualità di una discrepanza con le Regole di Arbitrato Commerciale dell'AAA o le Regole di Arbitrato per i Consumatori.

i. Microsoft come parte o terzo beneficiario. Nel caso in cui Microsoft sia il produttore del dispositivo o il licenziatario acquisti il software da un rivenditore, Microsoft è una parte del presente contratto. Diversamente, Microsoft non è una parte, bensì un terzo beneficiario del contratto stipulato tra il licenziatario e il produttore o l'installatore relativo alla risoluzione di eventuali controversie per vie informali e mediante arbitrato.

10. Legge Applicabile. Tutti i reclami e tutte le controversie relativi al software, al suo prezzo o al presente contratto, inclusi i reclami aventi a oggetto inadempimenti contrattuali e della normativa a tutela dei consumatori, inadempimenti in materia di concorrenza sleale e delle leggi sulla garanzia implicita, l'indebito arricchimento e l'illecito civile, indipendentemente dai principi in materia di conflitto di legge, saranno disciplinati dalle leggi del Paese di residenza del licenziatario (o, nel caso di una società, del luogo principale in cui la società svolge la propria attività), fatta eccezione per tutte le disposizioni relative all'arbitrato che saranno disciplinate dal FAA.

11. Reti, dati e utilizzo di Internet. Alcune funzionalità del software e dei servizi accessibili tramite il software potranno richiedere al dispositivo di accedere a Internet. L'accesso e l'utilizzo (inclusi i costi) da parte del licenziatario potranno essere soggetti alle condizioni del contratto del provider di servizi Internet o cellulari. Alcune funzionalità del software potranno

consentire al licenziatario di accedere in modo più efficiente a Internet, ma i calcoli relativi all'utilizzo del software potranno essere diversi da quelli effettuati dal provider di servizi. Il licenziatario ha sempre la responsabilità (i) di comprendere e conformarsi alle condizioni dei piani e dei contratti che ha stipulato, nonché (ii) di eventuali questioni derivanti dall'utilizzo delle reti o dall'accesso alle stesse, incluse le reti pubbliche/aperte. Il licenziatario potrà utilizzare il software per connettersi a reti e per condividere le informazioni di accesso a tali reti, solo qualora sia autorizzato in tal senso.

12. Versioni con diritti limitati. Qualora la versione software acquistata dal licenziatario sia contrassegnata per, o in altro modo destinata a, un uso specifico o limitato, il licenziatario potrà utilizzarla esclusivamente come indicato. Il licenziatario non potrà utilizzare le versioni del software indicate di seguito in attività commerciali, no profit o che producano reddito.

a. Education o University. Ai fini di un utilizzo didattico, al momento dell'acquisto il licenziatario dovrà essere uno studente, un docente o un membro del personale di un istituto didattico.

b. Home and Student.

c. Military Appreciation. Il licenziatario dovrà essere un "Utente Qualificato Military" per ottenere in licenza il software recante l'etichetta "Military Appreciation". Per essere un Utente Qualificato Military, negli Stati Uniti d'America il licenziatario dovrà essere un membro autorizzato dell'Armed Services Exchanges in conformità alle leggi e alle disposizioni federali statunitensi applicabili.

d. Forze Canadesi. Il licenziatario dovrà essere un "Membro Autorizzato CANEX" per ottenere in licenza il software recante l'etichetta "Canadian Forces". I Membri Autorizzati CANEX sono:

• i membri delle Forze Armate (CAF) (Forze Regolari e di Riserva) e le loro famiglie;

• i Veterani (ex membri del CAF) e le loro famiglie, incluse le famiglie di coloro che sono deceduti;

• i Membri delle forze militari straniere che attualmente sono in servizio con il CAF e le loro famiglie;

• il Personale Attuale delle Non-Public Funds, Canadian Forces (NPF,  $CF)$ ;

• il personale attuale dei Military Family Resource Centre (MFRC);

• i dipendenti pubblici attuali del Ministero della Difesa Canadese (Department of National Defence o DND) e le loro famiglie;

• la Regia Polizia a cavallo canadese in servizio e in pensione (Royal Canadian Mounted Police o RCMP) e le loro famiglie;

• il personale attuale del Defence Research and Development Canada (DRDC) e le loro famiglie;

• il personale attuale del Defence Construction Canada (DCC) e le loro famiglie;

• Colonnelli/Capitani Onorari(N), Tenenti Colonnelli/Capitani di Corvetta e loro famiglie;

• familiari del personale dell'NPF, CF o

• familiari del personale dell'MFRC.

13. Diritti dei Consumatori; Variazioni Regionali. Il presente contratto descrive determinati diritti. Il licenziatario potrà avere altri diritti, tra cui i diritti dei consumatori, ai sensi delle leggi del Paese di residenza. Il licenziatario potrebbe, inoltre, vantare ulteriori diritti direttamente nei confronti della parte presso la quale ha acquistato il software. Il presente contratto non modifica tali altri diritti qualora le leggi del Paese di residenza del licenziatario non consentano di modificarli. Ad esempio, qualora il licenziatario abbia acquistato il software in una delle aree indicate di seguito o si applichi la legge obbligatoria del Paese, sono valide le seguenti disposizioni:

a. Australia. I riferimenti a "Garanzia Limitata" sono riferimenti alla garanzia espressa fornita da Microsoft oppure dal produttore o

dall'installatore. Questa garanzia viene fornita in aggiunta agli altri diritti e rimedi riconosciuti al licenziatario per legge, inclusi i diritti e i rimedi previsti in conformità alle garanzie di legge stabilite ai sensi della Australian Consumer Law.

Nel presente Articolo il termine "beni" fa riferimento al software per il quale Microsoft oppure il Produttore o l'installatore fornisce la garanzia espressa. I beni Microsoft sono accompagnati da garanzie la cui esclusione ai sensi della Australian Consumer Law non è consentita. Il licenziatario è autorizzato a ottenere una sostituzione o un rimborso in caso di guasto grave e un indennizzo per qualsiasi altra perdita o danno ragionevolmente prevedibile. Il licenziatario è anche autorizzato a richiedere la riparazione o la sostituzione dei beni qualora la loro qualità non sia accettabile e il guasto non venga considerato grave.

b. Canada. Il licenziatario potrà interrompere la ricezione di aggiornamenti disattivando l'accesso a Internet. Nell'eventualità e quando il licenziatario si riconnetterà a Internet, il software riprenderà a controllare se sono presenti aggiornamenti e a installarli.

c. Unione Europea. La limitazione relativa all'utilizzo didattico contenuta nel precedente Articolo Versioni con Diritti Limitati, Education o University potrebbe non essere applicabile al licenziatario. I diritti sull'utilizzo del licenziatario saranno conformi alle leggi locali che sono soggette a modifica.

d. Germania e Austria.

(i) Garanzia. Il software validamente concesso in licenza funzionerà in sostanziale conformità a quanto descritto nel materiale Microsoft fornito con il software. Tuttavia, dal produttore o dall'installatore e da Microsoft non viene fornita alcuna garanzia contrattuale in relazione al software concesso in licenza.

(ii) Limitazione di Responsabilità. In caso di comportamento intenzionale, colpa grave, reclami basati sulla Legge in materia di Responsabilità Prodotto, così come in caso di morte o lesioni

personali, il produttore o l'installatore oppure Microsoft è responsabile in conformità alla legge imperativa.

In riferimento alla frase precedente, il produttore o l'installatore oppure Microsoft sarà responsabile solo di colpa lieve qualora il produttore o l'installatore oppure Microsoft sia inadempiente a tali obbligazioni contrattuali sostanziali, il cui adempimento facilita la debita esecuzione del presente contratto, il cui inadempimento metterebbe in pericolo lo scopo del presente contratto e alla cui conformità una parte potrà costantemente fare affidamento (le cosiddette "obbligazioni fondamentali"). In altri casi di colpa lieve il produttore o l'installatore oppure Microsoft non sarà responsabile di tale colpa.

e. Giappone. Qualora il licenziatario risieda in Giappone o abbia acquistato il software mentre vi risiedeva, godrà dei seguenti diritti ai sensi delle licenze di Microsoft purché si conformi a tutte le condizioni del presente contratto: il licenziatario potrà inoltre installare e utilizzare una seconda copia del software su un secondo dispositivo con licenza e usarlo analogamente al primo dispositivo con licenza.

14. Home Use Program. Il licenziatario dovrà essere un "Utente Home Use Program" per utilizzare il software recante l'etichetta "Home Use Program". Per essere un Utente Home Use Program, il licenziatario dovrà essere sia:

un dipendente di un'organizzazione che ha stipulato un contratto Microsoft Volume License con Software Assurance sia

l'utente di una copia con licenza del software o di un prodotto che includa il software, con Software Assurance attiva.

15. Language Pack e Strumenti di Correzione. Qualora il licenziatario acquisti un Language Pack, il Language Interface Pack o lo strumento di correzione che offre supporto per le versioni in lingue diverse del software potrà utilizzare le lingue aggiuntive incluse nel Pack o nello strumento. I Language Pack, i Language Interface Pack e gli strumenti di correzione sono componenti del software e non possono essere utilizzati separatamente.

16. Valutazione e Prova. Ai fini di un utilizzo per scopi di valutazione (o test o dimostrativi), il licenziatario non potrà vendere il software (incluso il software che rechi l'etichetta "Campione Dimostrativo. Vietata la vendita" ("Not for Resale" o "NFR")) né utilizzarlo dopo il periodo di valutazione. Il software di valutazione (o test o dimostrativo) non potrà essere utilizzato in un ambiente operativo reale. Alcuni prodotti software potranno essere concessi in licenza per un periodo di valutazione. I diritti del licenziatario a utilizzare il software di valutazione si limitano al periodo di valutazione. Il software di valutazione e la durata del periodo di valutazione vengono stabiliti durante la procedura di download o attivazione. Al licenziatario verrà offerta la possibilità di convertire i diritti concessi per la valutazione in diritti di sottoscrizione o in diritti perpetui, qualora gli vengano presentati alla scadenza del periodo di valutazione. Dopo la scadenza di un qualsiasi periodo di valutazione senza conversione, la maggior parte delle funzionalità del software di valutazione cesserà di funzionare. IL SOFTWARE DI VALUTAZIONE VIENE CONCESSO IN LICENZA "COM'È" E L'INTERO RISCHIO RELATIVO ALLA QUALITÀ E ALLE PRESTAZIONI DEL SOFTWARE È A CARICO DEL LICENZIATARIO. QUALORA IL SOFTWARE RISULTI DIFETTOSO, IL LICENZIATARIO SI ACCOLLA L'INTERO COSTO DI TUTTA L'ASSISTENZA O LA RIPARAZIONE NECESSARIA. MICROSOFT NON RICONOSCE CONDIZIONI O GARANZIE ESPRESSE. IL PRESENTE CONTRATTO NON MODIFICA GLI EVENTUALI DIRITTI DEI CONSUMATORI RICONOSCIUTI AL LICENZIATARIO DALLA LEGGE LOCALE. NELLA MISURA MASSIMA CONSENTITA DALLA LEGGE LOCALE, MICROSOFT ESCLUDE EVENTUALI GARANZIE IMPLICITE DI COMMERCIABILITÀ (QUALITÀ NON INFERIORE ALLA MEDIA), ADEGUATEZZA PER UNO SCOPO SPECIFICO E NON VIOLAZIONE DI DIRITTI DI TERZI.

17. Intero Accordo. Il presente contratto, unitamente alle condizioni di licenza stampate o ad altre condizioni per i supplementi, gli aggiornamenti e i servizi relativi al software forniti dal produttore o dall'installatore oppure da Microsoft e utilizzati dal licenziatario, e le condizioni accessibili tramite i collegamenti Web contenuti nel presente contratto costituiscono l'intero accordo per il software e per gli eventuali predetti supplementi, aggiornamenti e servizi (a meno che il produttore o l'installatore oppure Microsoft non fornisca altre condizioni con tali supplementi, aggiornamenti o servizi). Il licenziatario potrà rivedere il presente contratto mentre il software è in esecuzione

visitando la pagina microsoft.com/useterms oppure scegliendo File Account - Informazioni su nel software. Il licenziatario accetta anche di prendere visione delle condizioni accessibili tramite i collegamenti contenuti nel presente contratto mentre il software è in esecuzione digitando gli URL nella barra degli indirizzi di un browser. Il licenziatario accetta di leggere le relative condizioni, incluse le condizioni accessibili tramite i collegamenti, prima di utilizzare il software o i servizi. Inoltre, riconosce che l'utilizzo del software e dei servizi funge da ratifica del presente contratto e delle condizioni accessibili tramite i collegamenti. Nel presente contratto sono presenti anche collegamenti informativi. I collegamenti che contengono comunicazioni e condizioni vincolanti sono i seguenti:

· go.microsoft.com/fwlink/?linkid='507380' (Informativa sulla Privacy di Microsoft)

· go.microsoft.com/fwlink/?linkid='248238' (Contratto di Servizi Microsoft)

## \*\*\*\*\*\*\*\*\*\*\*\*\*\*\*\*\*\*\*\*\*\*\*\*\*\*\*\*\*\*\*\*\*\*\*\*\*\*\*\*\*\*\*\*\*\*\*\*\*\*\*\*\*\*\*\*\*\*\*\*\*\*\*\*\*\*\*\*\*\*\*

#### GARANZIA LIMITATA PRODUTTORE/INSTALLATORE DEL DISPOSITIVO

Il produttore o l'installatore del dispositivo garantisce che il software validamente concesso in licenza funzionerà in sostanziale conformità a quanto descritto nel materiale Microsoft fornito con il software. Qualora il licenziatario riceva gli aggiornamenti o i supplementi direttamente da Microsoft durante il periodo di validità di 90 giorni della presente garanzia, sarà Microsoft a concedere la presente garanzia limitata. Quest'ultima non copre i problemi causati dal licenziatario o che sorgono per il mancato rispetto delle istruzioni da parte del licenziatario oppure nel caso in cui tali problemi siano provocati da eventi al di fuori del ragionevole controllo del produttore o dell'installatore oppure di Microsoft. La garanzia limitata ha una durata di 90 giorni e decorre da quando il

primo utente della copia del software del licenziatario acquista tale copia. Coprirà anche qualsiasi supplemento, aggiornamento o software sostitutivo che il licenziatario potrà ricevere dal produttore o dall'installatore oppure da Microsoft durante i 90 giorni, ma solo per il periodo di validità residuo dei 90 giorni o per 30 giorni, a seconda di quale periodo sia più lungo. Il trasferimento della licenza del software non estenderà la garanzia limitata.

Dal produttore o dall'installatore e da Microsoft non vengono fornite altre garanzie o condizioni espresse. Il produttore o l'installatore e Microsoft escludono tutte le garanzie e le condizioni implicite, incluse le garanzie e le condizioni implicite di commerciabilità (qualità non inferiore alla media), adeguatezza per uno scopo specifico e non violazione di diritti di terzi. Qualora la legge locale del licenziatario non consenta l'esclusione di garanzie implicite, eventuali garanzie o condizioni implicite resteranno in vigore solo per il periodo di validità della garanzia limitata e prevederanno le limitazioni autorizzate dalla legge locale del licenziatario. Qualora la legge locale del licenziatario richieda un periodo maggiore di validità della garanzia limitata, nonostante il presente contratto, si applicherà tale periodo maggiore di validità. Il licenziatario tuttavia può esercitare solo i rimedi consentiti nel presente contratto.

Nel caso in cui il produttore o l'installatore, oppure Microsoft, sia inadempiente alla sua garanzia limitata, a propria scelta: (i) riparerà o sostituirà il software senza alcun costo aggiuntivo oppure (ii) accetterà la restituzione del software (o, a sua scelta, del dispositivo sul quale il software è stato preinstallato) rimborsando l'eventuale importo pagato dal licenziatario. Il produttore o l'installatore (o Microsoft nel caso in cui i prodotti siano stati acquistati direttamente presso Microsoft stessa) potrà anche riparare o sostituire i supplementi, gli aggiornamenti e la sostituzione del software oppure rimborsare l'eventuale importo pagato. Questi sono gli unici rimedi del licenziatario relativi all'inadempimento della presente garanzia limitata. In presenza di fondate ragioni, il licenziatario potrà richiedere a Microsoft solo il risarcimento dei danni diretti nel limite dell'importo effettivamente pagato dal licenziatario per il software (o nel limite di 50 USD se il licenziatario ha ottenuto il software gratuitamente). Per ottenere il

rimborso, il licenziatario dovrà fornire una copia della prova di acquisto e attenersi alle modalità di restituzione definite dal produttore o dall'installatore. Nel caso sia stata fornita con il dispositivo, l'etichetta con la scritta "Certificato di Autenticità" ("Certificate of Authenticity" o "COA") che include il codice Product Key dovrà rimanervi affissa.

Ad eccezione di qualsiasi riparazione, sostituzione o rimborso che il produttore o l'installatore oppure Microsoft potrà fornire, il licenziatario non potrà recuperare, ai sensi della presente garanzia limitata, di qualsiasi parte del presente contratto o di qualsiasi fondamento giuridico, alcun danno o altro rimedio, inclusi i danni diretti, consequenziali, speciali, indiretti o incidentali oppure relativi alla perdita di profitti. Le esclusioni relative ai danni e le limitazioni in merito ai rimedi contenuti nel presente contratto si applicano anche nel caso in cui la riparazione, la sostituzione o un rimborso del software non risarcisca completamente il licenziatario di eventuali perdite, nel caso in cui il produttore o l'installatore oppure Microsoft fosse informata o avrebbe dovuto essere informata della possibilità del verificarsi di tali danni o qualora il rimedio non raggiunga il suo scopo essenziale. Poiché alcuni Paesi non ammettono l'esclusione o la limitazione di responsabilità per danni incidentali, consequenziali o di altro tipo, le suddette limitazioni o esclusioni potrebbero non essere applicabili al licenziatario. Qualora la legge applicabile consenta al licenziatario di richiedere al produttore o all'installatore oppure a Microsoft il risarcimento di danni, anche nel caso in cui ciò non sia previsto dal presente contratto, tale risarcimento non potrà superare l'importo effettivamente pagato per il software (o l'importo di 50 USD se il licenziatario ha ottenuto il software gratuitamente).

#### PROCEDURE PER LA GARANZIA

Per ricevere l'assistenza prevista dalla garanzia o ottenere il rimborso, il licenziatario dovrà fornire una copia della prova di acquisto e conformarsi alle modalità di restituzione del produttore o dell'installatore, che potrebbero richiedere la restituzione del software unitamente al dispositivo sul quale è installato il software; l'etichetta con la scritta "Certificato di Autenticità"

("Certificate of Authenticity" o "COA") che include il codice Product Key (qualora sia stato fornito con il dispositivo) dovrà rimanervi affissa.

Il licenziatario potrà contattare il produttore o l'installatore all'indirizzo o al numero di telefono gratuito fornito insieme al dispositivo per informazioni su come ottenere i servizi previsti dalla garanzia del software. Nel caso in cui Microsoft sia il produttore del dispositivo o il licenziatario acquisti il software da un rivenditore, il licenziatario dovrà contattare Microsoft agli indirizzi riportati di seguito.

1. Stati Uniti e Canada. Per ricevere l'assistenza prevista dalla garanzia limitata o informazioni su come ottenere un rimborso per il software acquistato negli Stati Uniti e in Canada, il licenziatario potrà contattare Microsoft telefonicamente al numero (800) MICROSOFT, per posta all'indirizzo Microsoft Customer Service and Support, One Microsoft Way, Redmond, WA 98052-6399 oppure visitando la pagina microsoft.com/info/nareturns.htm.

2. Europa, Medio Oriente e Africa. Qualora il licenziatario abbia acquistato il software in Europa, Medio Oriente o Africa, la garanzia limitata è concessa da Microsoft Ireland Operations Limited. Per presentare un reclamo ai sensi della garanzia limitata, il licenziatario dovrà contattare Microsoft Ireland Operations Limited, Customer Care Centre, Atrium Building Block B, Carmanhall Road, Sandyford Industrial Estate, Dublin 18, Ireland o la consociata Microsoft del proprio Paese. Per informazioni, il licenziatario potrà visitare la pagina all'indirizzo microsoft.com/worldwide).

3. Australia. Qualora il licenziatario abbia acquistato il software in Australia, potrà contattare Microsoft e inoltrare un reclamo al 13 20 58 o all'indirizzo Microsoft Pty Ltd, 1 Epping Road, North Ryde NSW 2113 Australia.

4. Altri Paesi. Qualora il licenziatario abbia acquistato il software in un altro Paese, dovrà contattare la consociata Microsoft del proprio Paese. Per informazioni, il licenziatario potrà visitare la pagina microsoft.com/worldwide).

\*\*\*\*\*\*\*\*\*\*\*\*\*\*\*\*\*\*\*\*\*\*\*\*\*\*\*\*\*\*\*\*\*\*\*\*\*\*\*\*\*\*\*\*\*\*\*\*\*\*\*\*\*\*\*\*\*\*\*\*\*\*\*\*\*\*\*\*\*\*\*

## GARANZIA LIMITATA RETAIL

Microsoft garantisce che il software validamente concesso in licenza funzionerà in sostanziale conformità a quanto descritto nel materiale Microsoft fornito con il software. La presente garanzia limitata non copre i problemi causati dal licenziatario o che sorgono per il mancato rispetto delle istruzioni da parte del licenziatario oppure nel caso in cui tali problemi siano provocati da eventi al di fuori del ragionevole controllo di Microsoft. La garanzia limitata ha durata di un anno e decorre da quando il primo utente della copia del software del licenziatario acquista tale copia. La garanzia coprirà anche qualsiasi supplemento, aggiornamento o software sostitutivo che il licenziatario potrà ricevere da Microsoft durante tale anno, ma solo per il periodo di validità residuo o per 30 giorni, a seconda di quale periodo sia più lungo. Il trasferimento del software non estenderà la garanzia limitata.

Non vengono fornite altre garanzie o condizioni espresse. Microsoft esclude tutte le garanzie e le condizioni implicite, incluse le garanzie e le condizioni implicite di commerciabilità (qualità non inferiore alla media), adeguatezza per uno scopo specifico e non violazione di diritti di terzi. Qualora la legge locale del licenziatario non consenta l'esclusione di garanzie implicite, eventuali garanzie o condizioni implicite resteranno in vigore solo per il periodo di validità della garanzia limitata e prevederanno le limitazioni autorizzate dalla legge locale del licenziatario. Qualora la legge locale del licenziatario richieda un periodo maggiore di validità della garanzia limitata, nonostante il presente contratto, si applicherà tale periodo maggiore di validità. Il licenziatario tuttavia può esercitare solo i rimedi consentiti nel presente contratto.

Nel caso in cui Microsoft sia inadempiente alla garanzia limitata, a propria scelta: (i) riparerà o sostituirà il software senza alcun

costo aggiuntivo oppure (ii) accetterà la restituzione del software (o, a sua scelta, del dispositivo con marchio Microsoft sul quale il software è stato preinstallato) rimborsando l'eventuale importo pagato dal licenziatario. Questi sono gli unici rimedi del licenziatario relativi all'inadempimento della presente garanzia limitata. Oltre agli specifici diritti riconosciuti al licenziatario conferiti dalla presente garanzia limitata, il licenziatario potrebbe beneficiare di altri diritti che variano da Stato a Stato o da Paese a Paese.

Ad eccezione di qualsiasi riparazione, sostituzione o rimborso che Microsoft potrà fornire, il licenziatario non potrà far valere ai sensi della presente garanzia limitata, di qualsiasi parte del presente contratto o di qualsiasi fondamento giuridico, alcun danno o altro rimedio, inclusi i danni diretti, consequenziali, speciali, indiretti o incidentali oppure relativi alla perdita di profitti. Le esclusioni relative ai danni e le limitazioni in merito al rimedio contenute nel presente contratto si applicano anche nel caso in cui la riparazione, la sostituzione o il rimborso del software non risarcisca completamente il licenziatario di eventuali perdite, nel caso in cui Microsoft fosse informata o avrebbe dovuto essere informata della possibilità del verificarsi di tali danni o qualora il rimedio non raggiunga il suo scopo essenziale. Poiché alcuni Paesi non ammettono l'esclusione o la limitazione di responsabilità per danni incidentali, consequenziali o di altro tipo, le suddette limitazioni o esclusioni potrebbero non essere applicabili al licenziatario. Qualora la legge applicabile consenta al licenziatario di richiedere a Microsoft il risarcimento di altri danni anche nel caso in cui ciò non sia previsto dal presente contratto, tale risarcimento non potrà superare l'importo effettivamente pagato per il software (o l'importo di 50 USD nel caso in cui il licenziatario abbia ottenuto il software gratuitamente).

## PROCEDURE PER LA GARANZIA

Per ricevere l'assistenza prevista dalla garanzia o ottenere il rimborso, il licenziatario dovrà fornire una copia della prova di acquisto e conformarsi alle modalità di restituzione di Microsoft,

che potrebbero richiedere la disinstallazione del software e la restituzione a Microsoft oppure la restituzione del software unitamente al dispositivo con marchio Microsoft sul quale è installato il software; l'etichetta con la scritta "Certificato di Autenticità" ("Certificate of Authenticity" o "COA") che include il codice Product Key (qualora sia stato fornito con il dispositivo) dovrà rimanervi affissa.

1. Stati Uniti e Canada. Per ricevere l'assistenza prevista dalla garanzia limitata o informazioni su come ottenere un rimborso per il software acquistato negli Stati Uniti e in Canada, il licenziatario potrà contattare Microsoft telefonicamente al numero (800) MICROSOFT, per posta all'indirizzo Microsoft Customer Service and Support, One Microsoft Way, Redmond, WA 98052-6399 oppure visitando la pagina microsoft.com/info/nareturns.htm.

2. Europa, Medio Oriente e Africa. Qualora il licenziatario abbia acquistato il software in Europa, Medio Oriente o Africa, la garanzia limitata è concessa da Microsoft Ireland Operations Limited. Per presentare un reclamo ai sensi della garanzia limitata, il licenziatario dovrà contattare Microsoft Ireland Operations Limited, Customer Care Centre, Atrium Building Block B, Carmanhall Road, Sandyford Industrial Estate, Dublin 18, Ireland o la consociata Microsoft del proprio Paese. Per informazioni, il licenziatario potrà visitare la pagina all'indirizzo microsoft.com/worldwide).

3. Australia. Qualora il licenziatario abbia acquistato il software in Australia, potrà contattare Microsoft e inoltrare un reclamo al 13 20 58 o all'indirizzo Microsoft Pty Ltd, 1 Epping Road, North Ryde NSW 2113 Australia.

4. Altri Paesi. Qualora il licenziatario abbia acquistato il software in un altro Paese, dovrà contattare la consociata Microsoft del proprio Paese. Per informazioni, il licenziatario potrà visitare la pagina microsoft.com/worldwide).

**English (United States)** [Contact](http://go.microsoft.com/?linkid=2028325) us Privacy & [cookies](https://go.microsoft.com/fwlink/?LinkId=521839) [Terms](http://go.microsoft.com/fwlink/?LinkID=206977) of use **[Trademarks](https://www.microsoft.com/trademarks)** [About](http://choice.microsoft.com/) our ads © 2016 Microsoft